## WHITEBOOKS

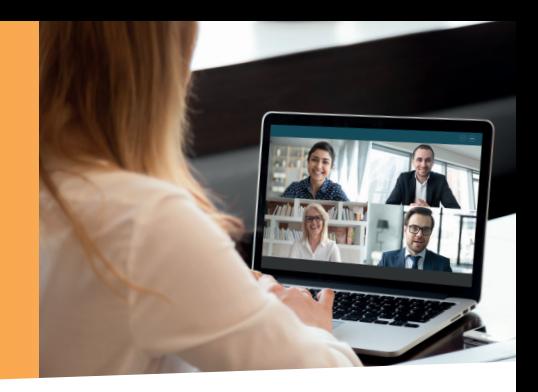

## Jürgen Kurz, Patrick Kurz, Marcel Miller

# **Erfolgreich digital zusammen arbeiten**

Effiziente Teamarbeit mit Microsoft 365

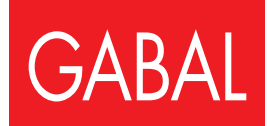

*Gewidmet allen Menschen, die gemeinsam Großes erreichen wollen.*

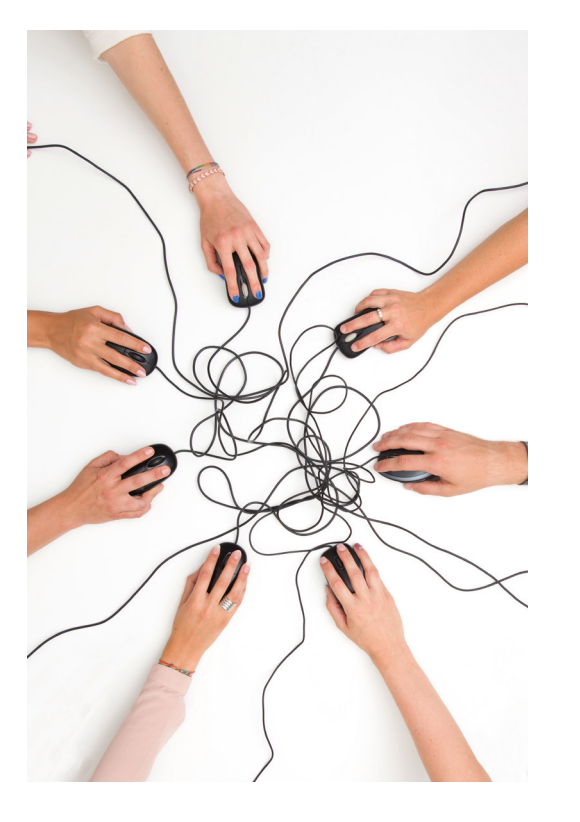

Jürgen Kurz, Patrick Kurz, Marcel Miller

# Erfolgreich digital zusammen arbeiten

Effiziente Teamarbeit mit Microsoft 365

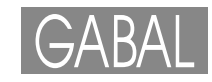

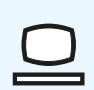

Zu diesem Buch gibt es eine Website: www.buero-kaizen.de/edza Die im Buch beschriebene Software ändert sich. Wir beobachten diese Änderungen und aktualisieren unsere Hinweise entsprechend nach bestem Wissen. Über unsere Website haben Sie stets Zugriff auf die aktuellen Informationen. Hier finden Sie zudem Gratis-Downloads und Videos zu den Buchkapiteln.

### Bibliografische Information der Deutschen Nationalbibliothek

Die Deutsche Nationalbibliothek verzeichnet diese Publikation in der Deutschen Nationalbibliografie; detaillierte bibliografische Daten sind im Internet über http://dnb.d-nb.de abrufbar.

ISBN 978-3-96739-024-7

Projektmitarbeit: Felix Brodbeck, Oliver Gentina

Projektassistenz: Jonas Richel, Anika Schenk

Konzeption und Produktion: Frank-Michael Rommert, www.rommert.de

Umschlaggestaltung: Martin Zech Design, Bremen, www.martinzech.de

Druck: Buchdruck Zentrum, Tiergartenstraße 5, 54595 Prüm

Foto Buchtitel: fizkes/Shutterstock. Fotos Innenteil: David Švihovec (S. 28), Paweł Czerwiński (S. 29), Tyler Nix (S. 31), Bonneval Sebastien (S. 32), Doménica Chiriboga (S. 34), Lisa Fotios (S. 35), nappy von Pexels (S. 36), Ian Schneider (S. 37), Nick Morrison (S. 39), Tim Mossholder (S. 43), Austin Distel (S. 44), Massimo Botturi (S. 51), TUBS (S. 52), Kelly Sikkema (S. 61), Taylor Vick (S. 64), Jo Szczepanska (S. 112), 7shifts (S. 125), Kelly Sikkema (S. 136), Austin Distel (S. 157), Tdadamemd (S. 163), You X Ventures (S. 164), Hannah Busing (S. 206), Chase Clark (S. 207), Jamie Street (S. 207), Giulia May (S. 208), Bruce Mars (S. 210), Christin Hume (S. 220), Nick Fewings (S. 227), Ocean Ng (S. 228), Bier: Patrick Kurz (S. 230), Casual Friday: Evan Dvorkin (S. 230), Pizza: Alan Hardman (S. 230), Domenico Loia (S. 238), Ben White (S. 248), Wilhelm Gunkel (S. 249); sonstige: Thomas Klaiber (thomasklaiber.com), Felix Sander.

© 2020 GABAL Verlag GmbH, Offenbach 1. Auflage 2020

www.gabal-verlag.de www.facebook.com/Gabalbuecher www.twitter.com/gabalbuecher

Lizenzausgabe mit freundlicher Genehmigung durch: Verlag Frank-Michael Rommert, Gummersbach, www.rommert.de. Alle Rechte vorbehalten. Vervielfältigung, auch auszugsweise, bitte nur mit schriftlicher Genehmigung des Verlages.

## **Inhalt**

١

I

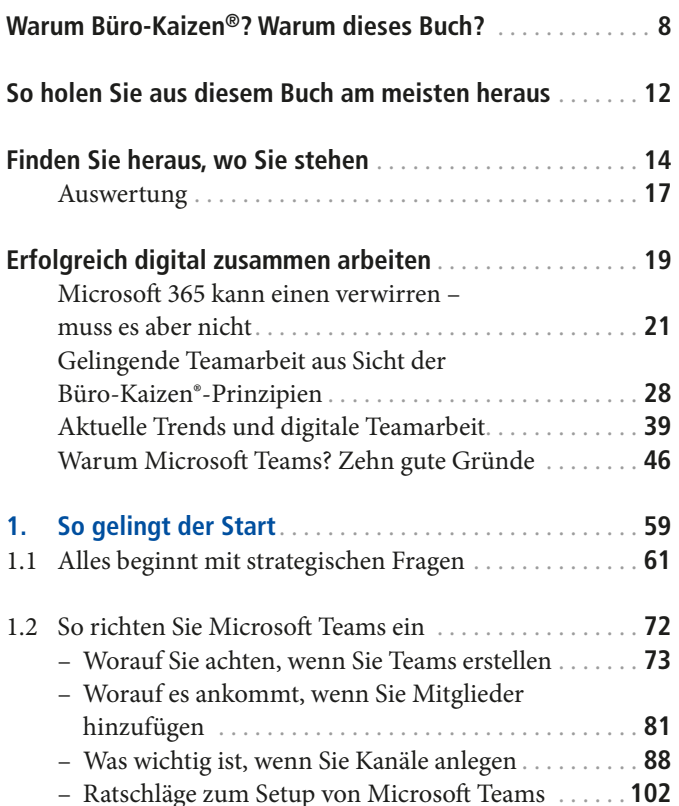

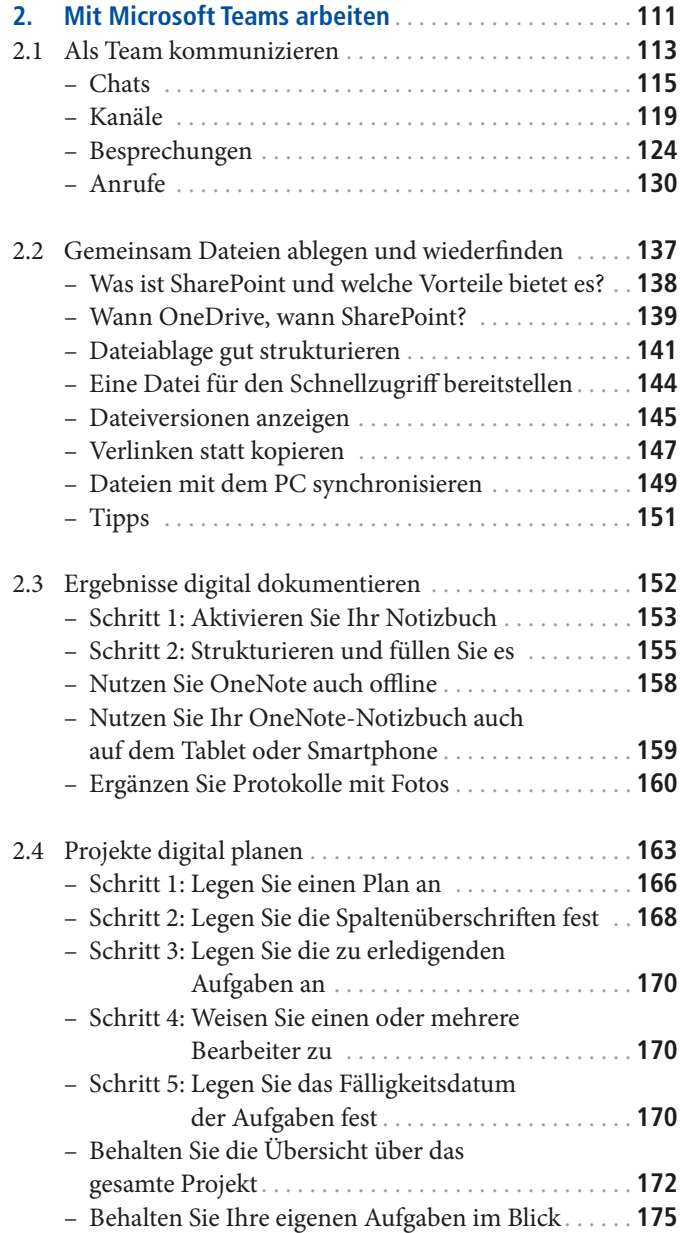

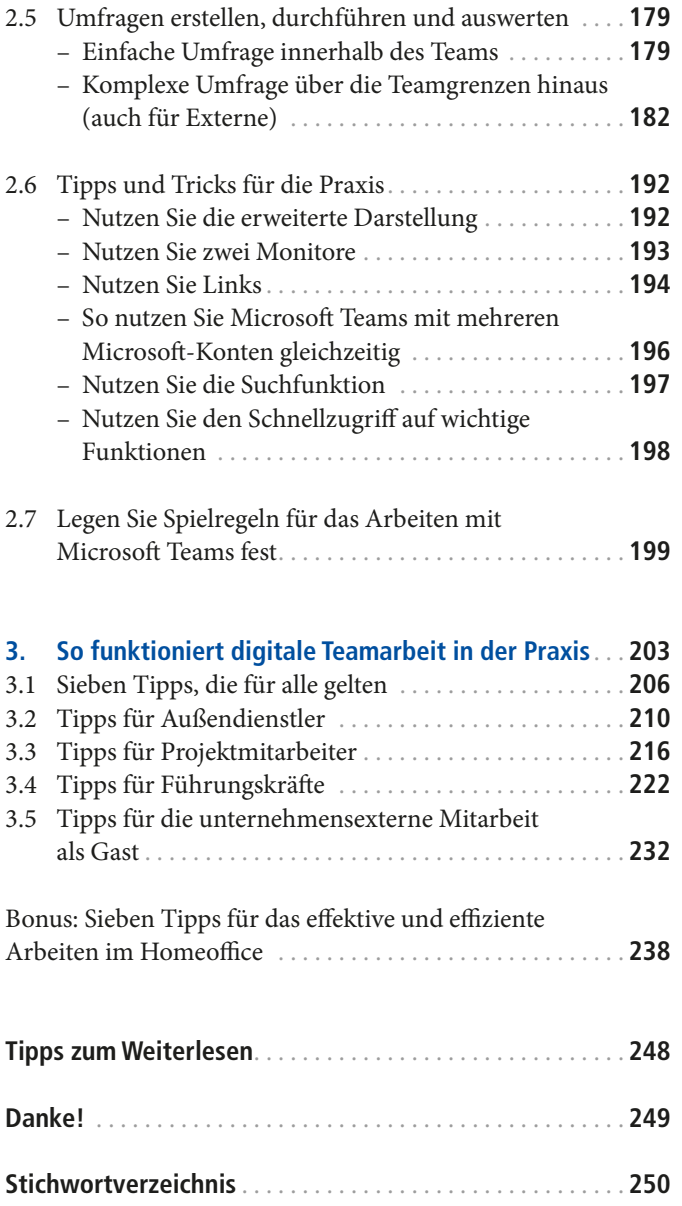

## Vorwort | Warum Büro-Kaizen®? Warum dieses Buch?

*"Jeder Einzelne ist großartig. In der Zusammenarbeit mit anderen kommt das voll zur Entfaltung."*

### **Gemeinsam Erfolge erreichen**

Das ist meine Beobachtung und sie beschreibt den Sinn dieses Buches: Wenn Menschen gemeinsam an Projekten arbeiten, jeder die Ziele kennt, über seine Aufgaben Bescheid weiß und ohne Störungen an diesen Aufgaben arbeiten kann, dann ist die Chance sehr groß, dass Ziele verwirklicht werden und Erfolg entsteht, den ein Einzelner allein nicht erreichen kann. Zugleich reduziert sich ungesunder Stress und die Freude an der Arbeit wächst�

- Ich empfinde es als großes Privileg und bin sehr dankbar dafür, von wunderbar talentierten Menschen umgeben zu sein� Mit en gagierten und motivierten Mitstreitern gemeinsam an großen und wichtigen Zielen zu arbeiten – das ist für mich ein Hochgenuss und Lebensfreude pur. **Hoch genuss und Lebensfreude**
	- Doch zunächst ein Blick zurück: Wenn mir jemand Mitte der 90er-Jahre gesagt hätte, dass ich mal Bücher zum Thema effizientes Arbeiten schreiben würde, hätte ich ihn wahrscheinlich ausgelacht und auf meinen Schreibtisch gezeigt. Der hatte zwei Besonderheiten: Er war erstens riesig und zweitens komplett mit mehreren Lagen Papier bedeckt. Ich hatte schließlich auch viel zu tun. **Viele Papiere, viel zu tun**
	- Ich, aber auch mein Team, wir waren ständig am "Feuerlöschen". Wir kümmerten uns jeden Tag eifrig um dringliche Aufgaben – und die wirklich *wichtigen* Dinge blieben liegen. Kaum hatten wir einen Brand gelöscht, züngelten an anderer Stelle neue Flammen, neue akute Probleme hoch� Ich war in dieser Zeit ein Getriebener� **Ich war ein Getriebener**

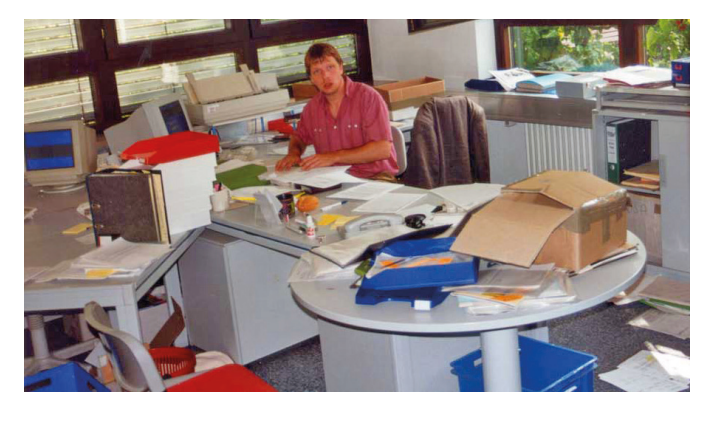

## **Jürgen Kurz und sein Schreibtisch 1995**

In unserem Fertigungsbetrieb haben wir damals Kaizen eingeführt – mit großem Erfolg. Alle Prozesse wurden unter die Lupe genommen. Wir haben sie dann grundlegend erneuert oder verbessert. Dieses Anwenden von Kaizen bedeutete stressfreiere und dabei erfolgreichere Arbeit für die Mitarbeiter. Daher wollte ich Kaizen auch im Büro betreiben�

## **Kaizen in der Produktion**

Dann die Überraschung: Für das Büro gab es so etwas noch gar nicht! Also habe ich mich mit meinem Team daran gemacht, die Kaizen-Prinzipien auf Schreibtische und Ablagen zu übertragen. Büro-Kaizen® war geboren.

### **Die Geburt von Büro-Kaizen®**

Die freien Schreibtische und unsere gelassen arbeitenden Mitarbeiter machten Besucher neugierig. Sie baten mich um Tipps und Kopien meiner Schulungsunterlagen. Da war es nur noch ein kleiner Schritt zu meinem ersten Buch, das 2007 erschien: "Für immer aufgeräumt".

Seither ist so viel passiert. Büro-Kaizen® ist zu einer richtigen Bewegung geworden:

- Es gab Auftritte im Fernsehen und Hunderte Presseartikel.
- Inzwischen gibt es über 100.000 aufgeräumte Arbeitsplätze.
- Mittlerweile kommen jährlich über 2.500.000 Menschen auf unsere Website www�buero-kaizen�de und holen sich dort die neuesten Tipps sowie Hilfestellungen per Downloads.

## **Für immer** aufgeräumt Effizienz im Bürc

## **www.buero-kaizen.de**

**Bestseller Nr. 1** ■ Das Buch "So geht Büro heute!", das ich zusammen mit meinem Kollegen Marcel Miller schreiben durfte, schaffte es sogar bei Amazon auf Platz 1 von mehr als 28 Millionen lieferbaren Büchern�

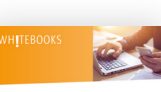

**Büro heute!** 

■ Aus Büro-Kaizen® wurde inzwischen eine eigene Beratungsfirma.

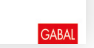

- **Ein Thema für alle** Die Entwicklungen und Zahlen zeigen: Verschwendung in der täglichen Büroarbeit zu vermeiden und mehr Zeit für die wirklich wichtigen Dinge zu gewinnen, ist ein Thema für alle! Daran hat – zumindest bisher – auch die zunehmende Digitalisierung nichts geändert.
- Heute sind wir in unserem Unternehmen ein Team von über 25 Mitarbeitern und Beratern, und wir wachsen weiter – sehr schnell. **Das Team wächst**

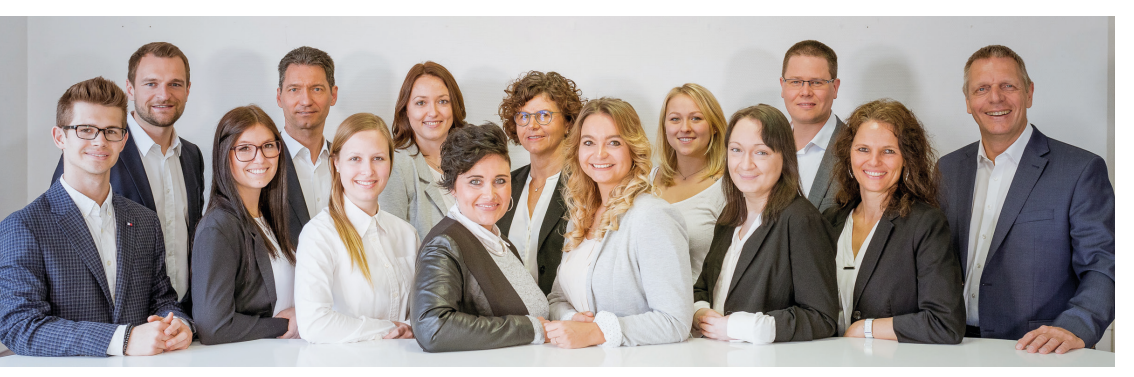

 *Unser Team in Giengen*

**Marcel Miller: "Mister Digital"**

Marcel Miller ist mittlerweile "Mister Digital" geworden und hat auf seinem YouTube-Kanal "Büro-Kaizen" digital" weit über 1.000.000 Zugriffe. Digitaler Minimalismus und digitaler Workflow sind seine Lieblingsbegriffe. Seine größte Gabe ist es, diese Themen so zu vermitteln, dass jeder sie versteht und umsetzen kann�

Besonders stolz bin ich darauf, dass an diesem Buch auch mein Sohn Patrick mitgewirkt hat. Kaizen hat ihn sein ganzes Leben lang begleitet und digital ist seine Generation ja ohnehin. Geprägt haben ihn aber auch unsere gemeinsamen Reisen zu den innovativsten Firmen der Erde wie etwa im Silicon Valley. Schnelligkeit, Agilität, neue Wege gehen, unkonventionelle Lösungen finden – diese Dinge verbindet er in großartiger Weise mit der deutschen Mentalität der akkuraten Umsetzung� Warum Büro-Kaizen®? Warum dieses Buch?<br>
tel", das ich<br>
gen Marcel<br>
ffte es sogar<br>
mehr als 28<br> **mehr als 28**<br>
ang begleitet und digital ist seine Generation ja ohnehin. Ge-<br>
prägt haben ihn aber auch unsere gemeinsamen Rei

> Seine E-Learning-Plattform "Büro-Kaizen"-Akademie" wächst schnell und im Forum coachen sich mittlerweile die Kunden sogar gegenseitig. Das erlebe ich als eine großartige Entwicklung und ich genieße es, miteinander und voneinander zu lernen.

**Mobil und dezentral** 

**Aufgaben erledigen**

**Büro-Kaizen® -Akademie**

**E-Learning per** 

**Patrick Kurz: agil und akkurat**

Als ich "Für immer aufgeräumt" geschrieben habe, waren die Schreibtische noch voller Papierstapel. Diese Zeiten sind vorbei. Viele Menschen arbeiten inzwischen digital. Es ist nicht mehr unbedingt nötig, jeden Tag an seinem Schreibtisch im Büro der Firma zu sitzen. Im Gegenteil: Unternehmen, die in der Lage sind, mobil und dezentral zu arbeiten, können auch mit Krisen wie der Corona-Pandemie etwas besser umgehen. Mitarbeiter können als Teil ihrer Teams selbst dann an ihren Aufgaben arbeiten, wenn jeder an einem anderen Ort sitzt. Dafür gibt es mittler weile leistungsfähige Werkzeuge – und wie Sie diese nutzen können, erfahren Sie in den kommenden Kapiteln�

Erfolgreich digital zusammen arbeiten und dadurch Zeit für die wirklich wichtigen Dinge im Leben gewinnen – darum geht es in diesem Buch und dafür arbeite ich jeden Tag.

**Erfolgreich digital zusammen arbeiten**

Ich verspreche Ihnen: Wir sind an Ihrer Seite und wir werden nicht ruhen, bis Sie dieses Ziel erreicht haben�

 *Ihr Jürgen Kurz*

## So holen Sie aus diesem Buch am meisten heraus Hinweise

Sollten Sie schon ein Buch von Jürgen Kurz gelesen haben, kennen Sie bereits unser Herangehen. Sie können in diesem Fall gleich zum nächsten Kapitel springen. Wenn dies Ihre erste Berührung mit der Welt von Büro-Kaizen® ist, dann finden Sie hier einige Hinweise, wie Sie am meisten aus dem Buch herausholen können.

**Heraussuchen, was am besten passt**

Alle beschriebenen Ideen haben wir im eigenen Alltag erprobt. Wir haben sie auch dazu genutzt, um dieses Buch hier gemeinsam zu schreiben. Sie müssen dabei nicht alles Punkt für Punkt umsetzen. Im Gegenteil: Suchen Sie sich – wie bei einer *Speisekarte* im Restaurant – das heraus, was für Sie am besten passt.

**Klein, aber nachhaltig wirksam**

 Der Ansatz von Kaizen ist es, durch *kleine Verbesserungen*  immer wieder ein Stückchen besser zu werden. Jeder einzelne Tipp aus diesem Buch kann und soll Ihnen Nutzen stiften. Bleiben Sie nicht beim Lesen stehen, sondern setzen Sie die Anregungen tatsächlich um. Dann werden Sie mit Veränderungen belohnt werden, die zwar klein sein mögen, dafür aber *nachhaltig wirksam* sind�

 Warten Sie mit dem Umsetzen nicht, bis die Umstände perfekt sind. Denn das werden sie nie sein. Eine umgesetzte *80-Prozent-Lösung* ist besser als eine 100-Prozent-Lösung, die noch auf ihre Realisierung wartet. **Nicht warten, sondern loslegen**

 Haben Sie einen Tipp umgesetzt und sich an das neue Vorgehen gewöhnt, greifen Sie wieder zum Buch und wählen Sie den nächsten Tipp. Nehmen Sie den, der für Sie am vielversprechendsten ist. **Tipp für Tipp**

**Prinzipien sind wichtiger als Tools**

Wichtiger als Hard- und Soft ware sind uns die *Prinzipien des*   $\mathbf{r}$ *Arbeitens* (S� 28f�)� Erst wenn sie klar sind, können die Arbeitsmittel sinnvoll eingesetzt werden. Tools können zudem die Komplexität erhöhen und ganz schön ablenken. Das muss (und sollte) nicht sein�

- Es geht uns daher vor allem um das *Herangehen an die Arbeit*  sowie um gemeinsam vereinbarte *Spielregeln,* die das Miteinander leichter machen. **Das Herangehen an die Arbeit**
- **Manche Abläufe und Zusammenhänge lassen sich auch gut** mit einem Video beschreiben. Daher finden Sie an den entsprechenden Stellen das YouTube-Symbol�

**D** YouTube

**Download** (

- Die Beschreibung zu vieler technischer Details würde den Umfang des Buches sprengen. Zudem sind diese Details Änderungen unterworfen. Wir haben eine Website zum Buch eingerichtet (www.buero-kaizen.de/edza). Wo Sie am Rand das Download-Symbol sehen, finden Sie Gratis-Downloads zum entsprechenden Thema.
- Ob in unseren Büchern, Seminaren, Vorträgen, Beratungen oder Um setzungs begleitungen: Unsere Einladung an Sie lautet, dass Sie experimentieren. Finden Sie Ihren eigenen Weg. *Gut ist, was Ihnen gut tut.* **Gut ist,**

**was Ihnen gut tut**

Wenn Sie mehr zu unserem Verständnis von Büro-Kaizen® erfahren wollen oder Einblicke in unsere Beratungspraxis gewinnen möchten, finden Sie unter www.buero-kaizen.de weiterführende Informationen.

**www.buero-kaizen.de**

 *Effi ziente* Grüße senden

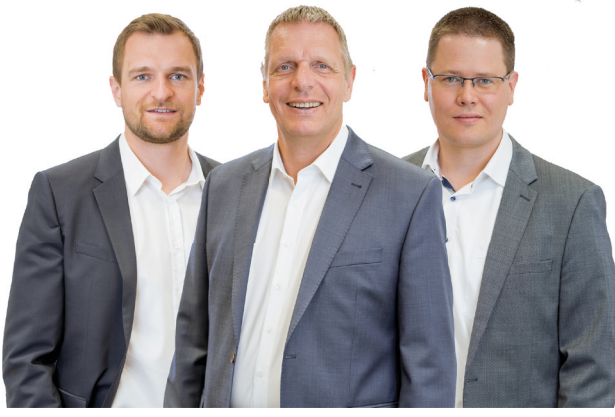

 Ihr Patrick Kurz Ihr Jürgen Kurz Ihr Marcel Miller *p.kurz@buero-kaizen.de j.kurz@buero-kaizen.de m.miller@buero-kaizen.de*

## Ziele gemeinsam mit anderen zu erreichen, ist der Hochgenuss des Lebens.

Jürgen Kurz

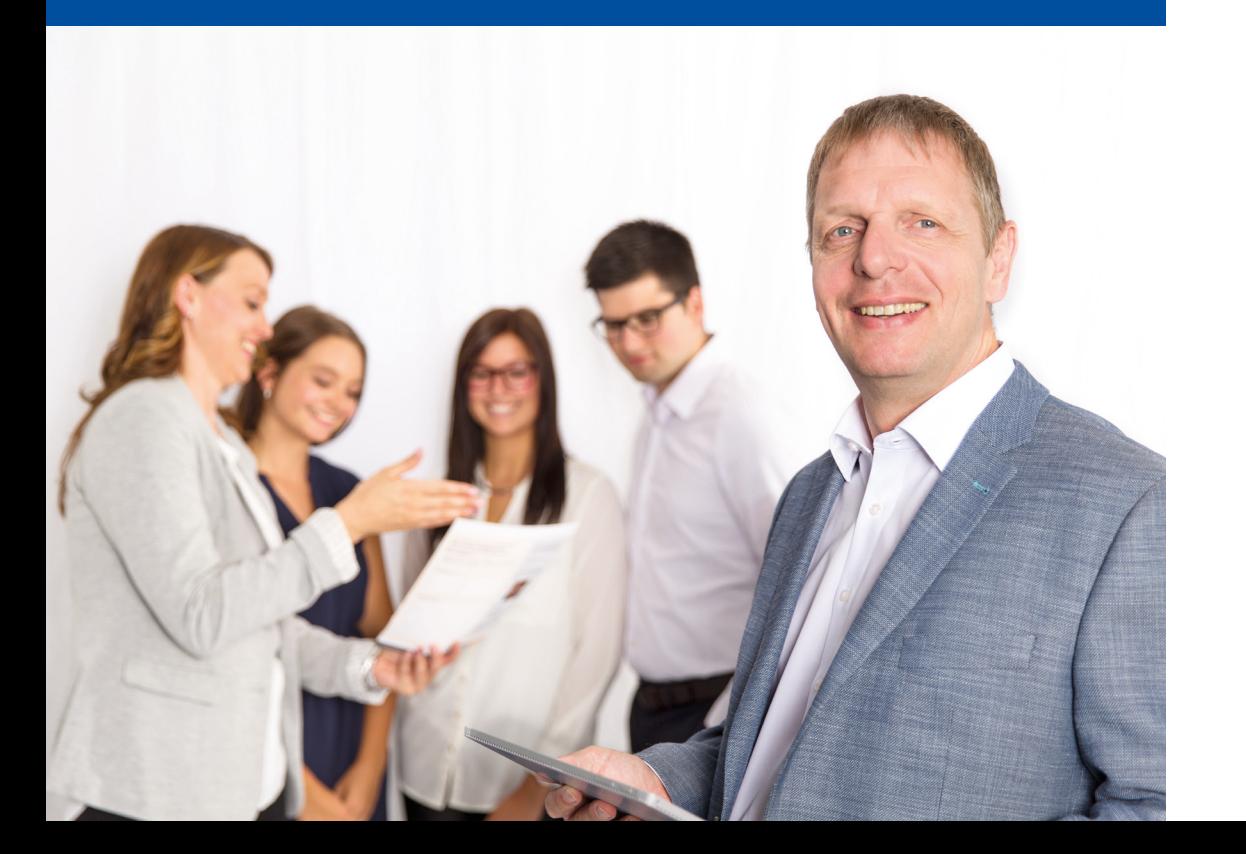

## So gelingt der Start

Die Art der Arbeit mit Microsoft Teams ist eine ganz andere im Vergleich zu dem, was wir bisher kannten und praktizierten. Das ist gar nicht negativ gemeint – im Gegenteil. Der Fokus auf die Zusammenarbeit eröffnet viele Potenziale. In diesem Kapitel werden Sie erleben, was wir im Alltag täglich spüren und auch beim Schreiben dieses Buches erfahren haben: Die digitale Zusammenarbeit mithilfe von Microsoft Teams kann einfach sein und viel Freude machen.

Lassen Sie uns das, was gleich kommen wird, besser verstehen, indem wir einen Schritt zurückgehen und reflektieren, wie die bisherige Zusammenarbeit aussah:

## **Bisherige Zusammenarbeit**

1

- Können Sie sich noch erinnern? Es gab eine Zeit, zu der mit Briefen aus echtem Papier (!) kommuniziert wurde. Die durchschnittliche akzeptierte Reaktionszeit auf Nachrichten lag damals bei etwa *einer Woche.*  **Briefe auf Papier**
- Als dann das Fax-Gerät folgte, reduzierte sich diese Zeit und **Fax** betrug nur noch *zwei Tage.*
- Die E-Mail hat die Kommunikation nochmals beschleunigt **E-Mail** und die Antwortzeiten auf *24 Stunden* verringert.
- Und in Zeiten von Instant Messaging-Diensten zur Sofortkommunikation wie etwa WhatsApp und Co. werden die Antwortzeiten gefühlt *immer kürzer und kürzer.*

**Druck, nichts Wichtiges zu verpassen**

**Instant Messaging**

Die immer größer gewordene Geschwindigkeit bringt zwar Vorteile, da Projekte schneller vorangehen können. Zugleich wächst aber auch der Druck, mehr und mehr Programme und Geräte im Auge zu behalten, um nichts Wichtiges zu verpassen.

> **Kommunikation unter einem Dach**

Hier kommt Microsoft Teams ins Spiel! Denn das Programm bündelt verschiedene Formen der Kommunikation unter einem Dach. Die Software ermöglicht es dabei, innerhalb bestehender Strukturen in Gestalt von Teams und Kanälen Informationen an diejenigen Personen zu senden, die sie betreffen.

**59**

- Mit Microsoft 365 und speziell mit Microsoft Teams wird es möglich, dass jede relevante Information eines Projektes zu jeder Zeit an jedem Ort auf jedem Gerät mit Internetzugang an der richtigen Stelle zur Verfügung steht und mit jeder berechtigten Person geteilt und gemeinsam bearbeitet werden kann. **Neue Möglichkeiten**
- Damit wird die Zusammenarbeit auf eine natürliche Weise beschleunigt, ohne dass zwangsläufig der Druck für die einzelnen Bearbeiter steigt. Flankiert von den richtigen Spielregeln sorgt Microsoft Teams für mehr Produktivität *und* Gelassenheit! **Mehr Produktivität und Gelassenheit**

### **Typische Startschwierigkeiten**

- Auf den folgenden Seiten erfahren Sie alles Wichtige, das Sie für Ihren Start mit Microsoft Teams wissen müssen. Dabei kommt es in erster Linie gar nicht auf konkrete technische Zusammenhänge an. In unseren Beratungsprojekten treffen wir immer wieder auf Situationen, die durch folgende Schwierigkeiten gekennzeichnet sind:
- Zu Beginn wurden strategische Überlegungen zu sehr außer Acht gelassen.
- Es wurde nicht von Anfang an klar durchdacht, welche Strukturen es gibt und welche davon in Microsoft Teams abgebildet und gestärkt werden sollen.
- In der Folge werden oft zu viele Teams mit zu vielen Kanälen angelegt.
- Den Kanälen werden Mitarbeiter hinzugefügt, auch wenn sie nicht zwangsläufig benötigt werden.
- Es wird sofort mit der Arbeit losgelegt, statt zunächst gemeinsam Spielregeln für das Miteinander innerhalb von Microsoft Teams festzulegen.
- Für die betroffenen Unternehmen bedeutet das oft aufwendige Nacharbeit; die Strukturen sind zu korrigieren. Vielleicht noch wichtiger: Frustrierte Mitarbeiter sind neu davon zu überzeugen, dass sich die Arbeit mit Microsoft Teams wirklich lohnt. **Aufwendige Nacharbeit**

**Teams zum Laufen bringen** Damit Sie sich dies sparen, geben wir Ihnen das Know-how an die Hand, mit dem der Start gelingt und mit dem Sie Microsoft Teams auf systematische Weise zum Laufen bringen.

## **1.1 Alles beginnt mit strategischen Fragen**

Bevor Sie mit der Einrichtung von Microsoft Teams beginnen, raten wir dazu, über grundlegende Fragen nachzudenken.

Diese Fragen lauten:

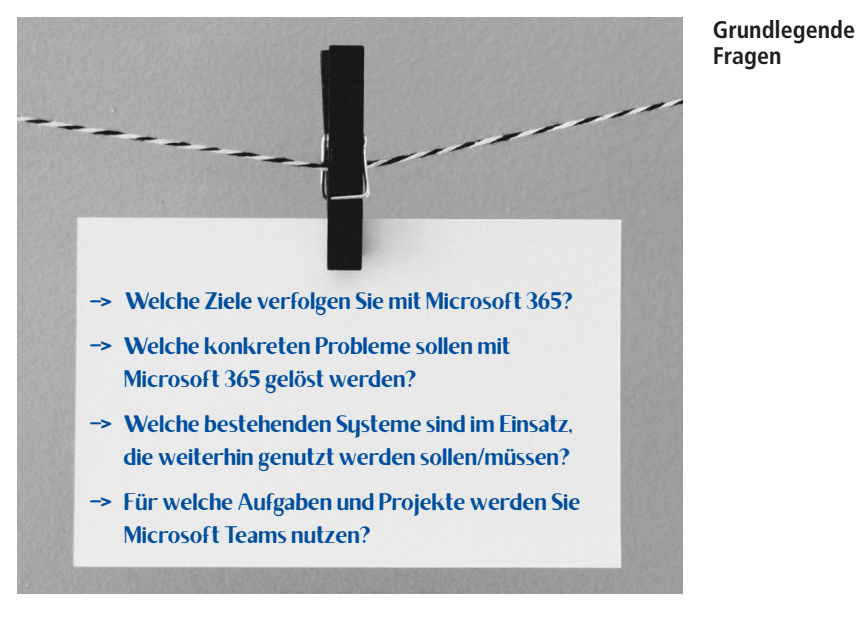

Je besser Sie diese Fragen im Vorfeld durchdenken, desto geringer fällt im Nachhinein der Korrekturaufwand aus. Klären Sie diese Fragen daher am besten noch vor dem Start in die Arbeit mit Microsoft Teams.

## **Vor dem Start klären**

**Prüfung auch im Einsatz sinnvoll**

Doch auch dann, wenn Sie die Tools von Microsoft 365 schon einsetzen, ist es zu empfehlen, diese Fragen gemeinsam zu reflektieren und zu prüfen, ob der Einsatz der Programme strategisch sinnvoll und zielführend ist. Diese Überlegungen sind sowohl auf Unternehmensebene im Führungskreis als auch auf Teamebene mit allen Teammitgliedern sinnvoll.

Schauen wir uns diese Fragen daher nun etwas genauer an.

## **Welche Ziele verfolgen Sie mit Microsoft 365?**

Legen Sie zu Beginn in Ihrem Team (bzw. im Führungskreis für das ganze Unternehmen) fest, welche Ziele Sie mit der Einführung und Nutzung von Microsoft 365 und im Speziellen auch mit Microsoft Teams verfolgen.

- Hierbei kann es um Themen gehen wie zum Beispiel: **Mögliche Themen**
	- Sollen Ihre Abläufe papierlos werden?
	- Sollen die Mitarbeiter in die Lage versetzt werden, auch von unterwegs aus sowie im Homeoffice arbeiten zu können?
	- Soll das Zusammenspiel mit externen Partnern leichter werden?
	- Sollen die internen Server abgeschafft und durch eine cloudbasierte Dateiablage ersetzt werden?
	- Sollen Projekte, an denen Mitarbeiter von verschiedenen Standorten aus arbeiten, effektiver organisiert werden?
- Allgemein gilt: Sind die Ziele klar, dann lässt sich anschließend über die Schritte und Werkzeuge sprechen, mit denen diese Ziele erreicht werden können. Für unseren Zusammenhang bedeutet das: Ist klar, welche Ziele Sie mit Microsoft 365 verfolgen, dann können Sie anschließend leichter entscheiden, welche Tools von Microsoft 365 Sie dafür verwenden� **Aus den Zielen ergeben sich die Tools**
	- Orientieren Sie sich dabei an unserem Leitsatz "Weniger ist mehr"� Es ist in keinem Fall sinnvoll, möglichst viele Tools von Microsoft 365 parallel zu nutzen. **Weniger ist mehr**

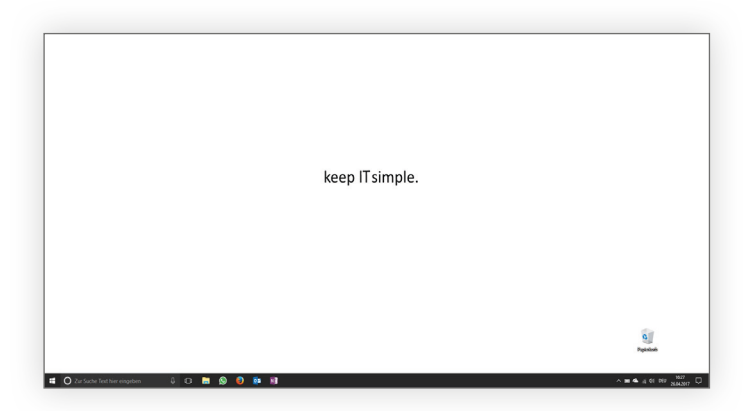

## **Welche konkreten Probleme sollen mit Microsoft 365 gelöst werden?**

Sollen in einem Unternehmen Microsoft 365 und Microsoft Teams eingesetzt werden, dann steht diese Entscheidung meist in Bezug zu Problemen oder Engpässen, die man beseitigen möchte. Doch um welche Probleme oder Engpässe handelt es sich dabei *wirklich?* Es lohnt sich, hier etwas genauer hinzuschauen.

**Beispiel: E-Mail-Flut**

**Bezug zu Problemen oder Engpässen**

Ein Beispiel: Es gibt Unternehmen, in denen die Mitarbeiter stark unter der E-Mail-Flut leiden� Sie erhalten zu viele Nachrichten und kommen mit dem Verarbeiten kaum oder gar nicht mehr hinterher�

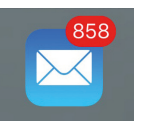

In unserem Beratungsalltag haben wir manchmal den Eindruck, dass Unternehmen zu sehr auf neue Systeme setzen, um Probleme wie dieses zu lösen� Überspitzt formuliert, lautet die Vorstellung: "Wir haben zwar unsere Kommunikation mit E-Mails nicht im Griff , aber Microsoft Teams wird alles besser machen." **Falsche Vorstellungen**

Für eine erfolgreiche digitale Zusammenarbeit sind aber nicht allein die richtigen Tools wichtig. Erfolgsentscheidend sind die Prinzipien und die Methoden der Arbeit. Probleme, die man allein mit Technik unmöglich bewältigen kann, werden durch das Bearbeiten von Fragen gelöst wie: **Beispiel: E-Mail-Flut**

- Reduzieren wir konsequent Störungsquellen?
- Haben wir uns auf Antwortzeiten geeinigt, die für alle gelten?
- Für welche Art von Kommunikation nutzen wir welches Medium?

Systeme wie Microsoft Teams dürfen am Ende des Tages nur noch die Werkzeuge sein, mit denen Sie Ihre Arbeit effizient verrichten. Die *Art und Weise*, wie diese Werkzeuge für die Zusammenarbeit genutzt werden, ist und bleibt eine Frage der Organisation im Team� Leitend sind dabei im Idealfall die Kaizenprinzipien und daraus abgeleitete klare Spielregeln�

### **Microsoft Teams ist nur ein Werkzeug**

## **Welche bestehenden Systeme sind im Einsatz, die weiterhin genutzt werden sollen/müssen?**

**Frage nach dem "führenden System"**

Ziel dieser Frage ist es nicht, alles über Bord zu werfen. Ziel ist es, Bewährtes beizubehalten und Problemfelder anzugehen� Die Arbeit mit Microsoft 365 und Programmen wie Microsoft Teams bedeutet daher auch, gewachsene Abläufe zu prüfen und bei Bedarf neu festzulegen. Im Büro-Kaizen®-Sprachgebrauch stellen wir an dieser Stelle die Frage nach dem "führenden System". Damit ist gemeint: Es muss für alle Beteiligten zu jeder Zeit eindeutig klar sein, wann sie für welche Aufgabe welches Programm bzw. System verwenden. Denn nur dann, wenn alle im Team die Frage nach dem jeweils führenden System gleich beantworten, kann die digitale Zusammenarbeit erfolgreich sein�

## **Aktuelle digitale Infrastruktur**

Eine der wichtigsten strategischen Überlegungen besteht daher in der Betrachtung der gegenwärtigen digitalen Infrastruktur des Unternehmens:

- Welche bestehenden Systeme gibt es?
- Welche davon sollen oder müssen weiterhin genutzt werden?
- Welche Server sind im Einsatz und welche Daten liegen dort?

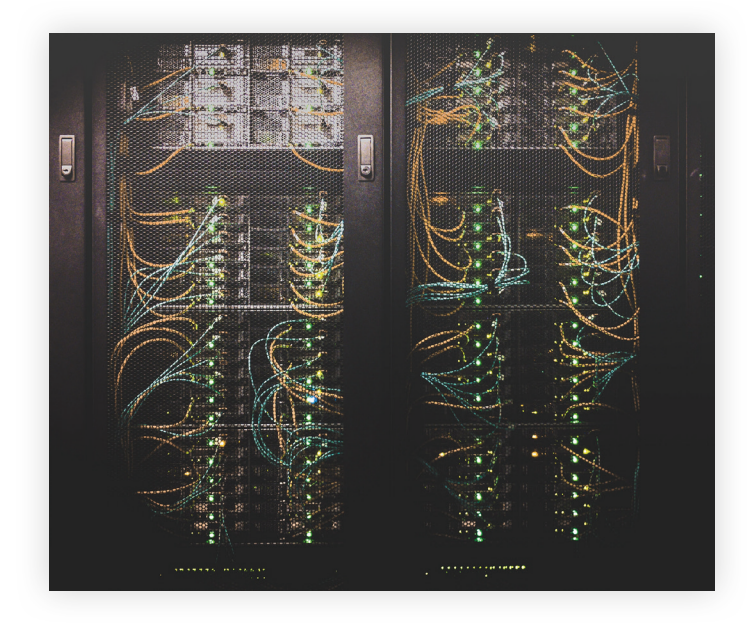

Viele Unternehmen haben zusätzlich zu den Produktivitäts-Tools der Microsoft 365-Welt noch CRM- oder ERP-Systeme im Einsatz. In manchen Branchen – etwa der Baubranche – wird oft noch spezifi sche Branchensoft ware für Kalkulationen oder das Angebots- und Rechnungswesen genutzt. Hier ist es wichtig, genau festzulegen, welche der bestehenden Systeme auch weiterhin eingesetzt werden sollen und für welche Daten und Informationen diese Systeme eine Rolle spielen� **Branchensoftware**

Spätestens an dieser Stelle wird die eben erwähnte Frage nach den führenden Systemen ganz praktisch. Denn wenn Microsoft Teams eingesetzt wird, bedeutet dies, dass Daten nun auch per SharePoint gespeichert werden. Es muss daher geklärt werden, wann wo welche Daten abgelegt werden:

■ Ist ein System für das Angebots- und Rechnungswesen im Einsatz und soll es auch weiterhin genutzt werden, gehören die dort gespeicherten Informationen nicht in die Microsoft 365-Ablage in SharePoint oder OneDrive.

## **Wann werden wo welche Daten abgelegt?**

**Angebots- und Rechnungswesen**

Sollen unternehmensinterne Fileserver weiterhin die führenden Systeme für die langfristige Dateiablage sein, dann darf die fest in Microsoft Teams integrierte SharePoint-Dateiablage nur *temporär* genutzt werden. Die dort abgelegten Dokumente müssen nach Abschluss eines Projektes auf die internen Server des Unternehmens verschoben und dort archiviert werden. Die SharePoint-Ablage wird aufgelöst, um eine Doppelablage zu vermeiden� **Langfristige Dateiablage**

Diese Klärung ist wichtig und darf nicht übersprungen werden. Daher schauen wir an dieser Stelle genauer hin und helfen Ihnen dabei, die Funktionsweise von SharePoint sowie das Zusammenspiel von SharePoint mit Microsoft Teams zu verstehen.

SharePoint ist eine cloudbasierte Webanwendung von Microsoft, die verschiedene Aufgabengebiete abdeckt. Für unseren Zusammenhang ist dabei vor allem die Möglichkeit relevant, Dateien und Ordner zu speichern, die für die Arbeit der jeweiligen Gruppen wichtig sind und die über Microsoft Teams zugänglich gemacht werden.

## **Klärung ist wichtig**

**SharePoint speichert Dateien und Ordner**

- Vom Grundsatz her ist SharePoint aufgebaut wie ein klassischer Fileserver: **Aufbau von SharePoint**
	- An einen Server können mehrere Netzlaufwerke angeschlossen sein. Jedes Netzlaufwerk kann mit Ordnern und Unterordnern strukturiert und mit Dateien befüllt werden.
	- $\blacksquare$  SharePoint (= Fileserver) ist unterteilt in einzelne Websites (= Netzlaufwerke). Diese lassen sich wieder mit einzelnen Ordnern und Unterordnern strukturieren und mit Dateien befüllen.

## **Microsoft Teams und SharePoint**

Es ist nun entscheidend, dass Ihnen der folgende Zusammenhang deutlich ist:

- Die Strukturen von Microsoft Teams und SharePoint sind eng miteinander verwoben.
- Für jedes Team, das Sie in Microsoft Teams erstellen, wird eine dazugehörige SharePoint-Website für die Dateiablage dieses Teams erstellt.
- Für jeden Kanal, den Sie im Team erstellen, wird in dieser SharePoint-Website ein Ordner angelegt. Dieser trägt den gleichen Namen wie der Kanal.
- Diese Aufgaben erledigt Microsoft 365 automatisch im Hintergrund.

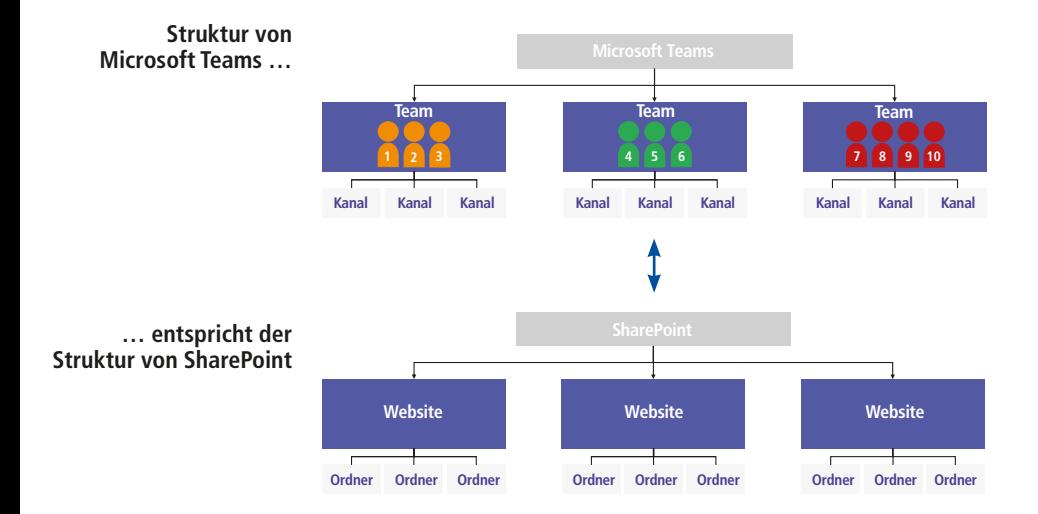

Soll SharePoint das führende System für die gemeinsame Dateiablage werden, empfehlen wir, sich zuerst Gedanken über die Ablagestruktur im Ganzen zu machen:

## **Gedanken über die Ablagestruktur**

- Welche Dateien fallen typischerweise an?
- In welchen Ordnern und Unterordnern werden sie abgelegt?
- Wer benötigt Zugriff?

Erst wenn Fragen wie diese eine Antwort haben, sollten die einzelnen Teams und Kanäle erstellt werden. Das ist vor allem bei Teams wichtig, die pro Abteilung bzw. Funktionsbereich angelegt werden. Steht die SharePoint-Grundstruktur, ergeben sich daraus im Regelfall die anzulegenden Teams und Kanäle in Microsoft Teams von alleine. Und die Ablagestruktur, die damit im Hintergrund entsteht, wird auch langfristig funktionieren.

**Erst die Struktur, dann die Teams und Kanäle**

**Temporäre Ablage archivieren**

**Einfaches Prüfschema**

Tipp: Wird hauptsächlich mit temporär angelegten projektbezogenen Teams gearbeitet, dann werden diese nach Projektende wieder aufgelöst. Die für die Arbeit in Microsoft Teams genutzte SharePoint-Dateiablage sollte dann in ein dauerhaftes Archiv verschoben werden.

## **Für welche Aufgaben und Projekte werden Sie Teams nutzen?**

In unseren Beratungsprojekten werden wir häufig gefragt, in welchen Gegebenheiten Microsoft Teams überhaupt Vorteile bringt und wie man eine gute Struktur der einzelnen Teams aufbaut. Diese Fragen lassen sich sehr gut mit einem einfachen Prüfschema beantworten.

**Drei Aspekte**

- Microsoft Teams ist die richtige Wahl, wenn:
- ein konstanter Personenkreis
	-
- an langfristigen Themen oder Projekten
- multifunktional zusammenarbeitet.

## Was ist gemeint?

Ein *konstanter Personenkreis* bedeutet, dass ein personell fest zusammengesetztes Team an gemeinsamen Themen arbeitet. Würden die Ansprechpartner permanent und für jeden Arbeits-

**Aspekt 1: Konstanter Personenkreis**

schritt wechseln, wäre die Arbeit mit Microsoft Teams nur schwer zu organisieren.

**Aspekt 2: Langfristigkeit**

*Langfristige Themen oder Projekte* müssen nicht zwangsläufig viele Monate oder Jahre andauern. Sie sollten aber mindestens eine Bearbeitungszeit von einer Woche oder mehr umfassen, damit sich die Arbeit in einem Team bzw. Kanal auszahlt. Für kürzere Aufgaben reicht ein einfacher Austausch über E-Mails oder alternativ die Chatfunktion in Microsoft Teams meist vollkommen aus.

### **Aspekt 3: Multifunktionalität**

Mit dem Begriff *multifunktional* ist gemeint, dass für das zu bearbeitende Projekt mehrere Programmfunktionen zum Einsatz kommen. So kann es bei einem Projekt erforderlich sein, dass

- die Teammitglieder untereinander *Nachrichten* austauschen,
- im Team gemeinsam *Dokumente* bearbeitet und abgespeichert werden,
- die Steuerung der zu erledigenden *Aufgaben* für alle Beteiligten transparent organisiert werden soll,
- gemeinsames *Wissen* zentral im Team dokumentiert werden soll.

## **Alle Funktionen kombiniert nutzen**

In diesem Fall lassen sich alle benötigten Funktionen aus den verschiedenen Microsoft 365-Anwendungen perfekt unter dem Dach von Microsoft Teams kombinieren.

### **Einzelne Funktionen ohne Microsoft Teams nutzbar**

Der Einsatz von Microsoft Teams ergibt also immer dann Sinn, wenn mehrere Funktionalitäten für die Zusammenarbeit genutzt werden sollen. Wird dagegen nur *eine* der Funktionen benötigt, dann geht dies auch ohne Microsoft Teams:

- Sie brauchen lediglich eine gemeinsame Aufgabenliste? Dann können Sie diese auch direkt über den Planner einrichten und verwalten.
- Soll lediglich eine gemeinsame Dateiablage genutzt werden? Dann ist es möglich und sinnvoll, diese ohne Microsoft Teams direkt in SharePoint zu organisieren.

Diese drei Prüffragen eignen sich nicht nur, um potenzielle Einsatzgebiete für Microsoft Teams zu erkennen. Sie helfen darüber hinaus auch bei der Erarbeitung der optimalen Teamstruktur: **Erarbeitung der Teamstruktur**

1. Welche Teams sollen innerhalb von Microsoft Teams überhaupt erstellt werden? Diese Antwort ergibt sich, wenn Sie schauen, welche Personenkreise konstant zusammen arbeiten. **Personenkreise in einem Unternehmen**

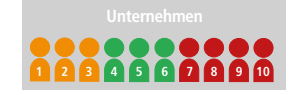

Wenn die digitalen Möglichkeiten für diese Personenkreise **Teams anlegen** sinnvoll sind, dann lohnt es, für sie ein Team anzulegen.

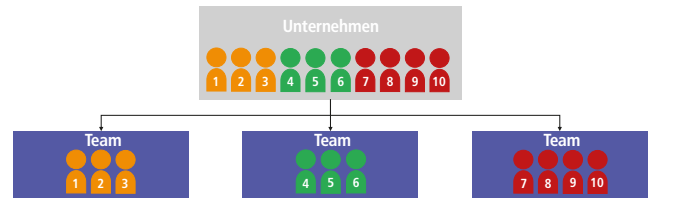

2. Die Kanäle innerhalb eines Teams stellen die (langfristigen) Themen bzw. Projekte dar, an denen das personell konstante Team gemeinsam arbeitet. **Kanäle eines Teams**

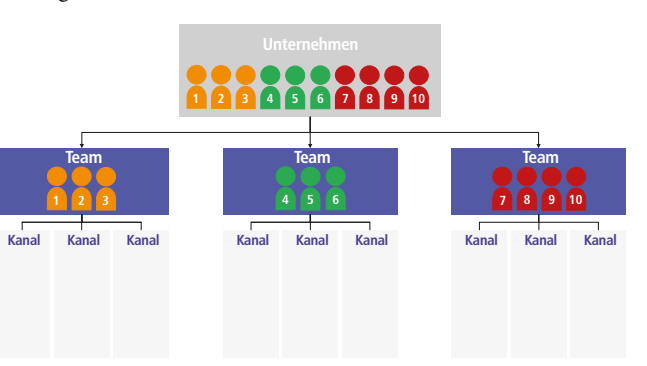

**Genutzte Funktionen** 3. Und wird an diesen Projekten auch noch mit mehreren Programmfunktionalitäten gearbeitet, dann ist Microsoft Teams der perfekte Ort, um diese Zusammenarbeit zu organisieren!

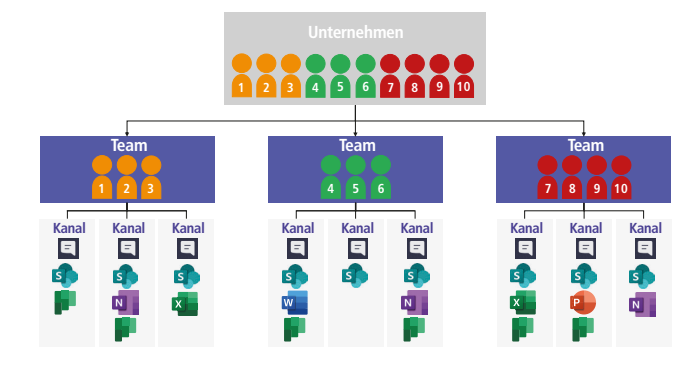

## **Halten Sie Ihre Antworten schriftlich fest**

**Grundlage für die Spielregeln** Sie haben nun über grundlegende Fragen nachgedacht, bevor Sie mit dem Einrichten von Microsoft Teams beginnen. Halten Sie die Antworten, die Sie gefunden haben, schriftlich fest. Sie bilden eine gute Grundlage für die Spielregeln, die Sie im Rahmen des Teams-Setups gemeinsam festlegen. Mehr dazu lesen Sie im Abschnitt "Ratschläge zum Setup von Microsoft Teams" ab S. 102.

- Haben Sie die genannten strategisch wichtigen Punkte berücksichtigt und umgesetzt, dann haben Sie damit das Fundament für eine langfristig erfolgreiche Zusammenarbeit in Microsoft Teams gelegt. Sind während der strategischen Überlegungen Fehler entstanden, dann zu einem Zeitpunkt, an dem sie sich noch recht unproblematisch und schnell korrigieren lassen� **Ein tragfähiges Fundament**
	- Die Erarbeitung der Antworten auf die Fragen hat gute Folgen: **Gute Folgen**
		- Für alle Beteiligten ist klar, welche konkreten *Ziele* erreicht und welche *Engpässe* beseitigt werden sollen – dadurch ziehen alle Teammitglieder an einem Strang.
		- Bestehende und weiterhin genutzte *Systeme* werden in einem harmonischen Workflow mit den neuen Microsoft 365-Tools integriert.
- Sie beginnen die Arbeit mit Microsoft Teams von Anfang an in einer gut durchdachten *Struktur,* die auch langfristig übersichtlich und effizient bleibt.
- Durch gemeinsam festgelegte Spielregeln haben und leben alle Teammitglieder ein *einheitliches Verständnis*�

## **Unser Tipp für die Einführung von Microsoft Teams**

Auf wenige Zeilen gebracht, lautet unsere Empfehlung also: **Zwei Phasen** Führen Sie Microsoft Teams in zwei Phasen ein:

**Erarbeitung der Strukturen und Definition von Spielregeln <sup>1</sup> <sup>2</sup> Rollout: Team für Team**

1. Erarbeitung der Strukturen und Definition von Spielregeln

**Strukturen und Spielregeln**

- Erarbeiten Sie in einem ersten Schritt die grundlegenden Strukturen für das Arbeiten mit Microsoft Teams, an denen sich später alle Mitarbeiter orientieren können. Es kann dabei sinnvoll sein, Microsoft Teams zunächst in einem kleinen Benutzerkreis für einen begrenzten Zeitraum zu testen und kennenzulernen�
- Halten Sie die Strukturen in Spielregeln für die Zusammenarbeit fest. Diese Spielregeln stellen dann für die gesamte Organisation wertvolle Leitplanken dar, die sicherstellen, dass das Programm von Anfang an von allen Mitarbeitern auf die gleiche Art genutzt wird. Für das Erarbeiten der Strukturen und Spielregeln haben sich Projektteams bewährt, die heterogen zusammengesetzt sind� Der Schlüssel für das Gelingen besteht in einer Mischung aus Beteiligten verschiedener Bereiche und Hierarchieebenen in Kombination mit einer guten Moderation.
- 2� *Rollout*

## **Rollout**

Erst danach startet Microsoft Teams in den Produktivbetrieb. Jetzt sind alle nötigen Vorbereitungen erfolgreich absolviert, die für eine effiziente Zusammenarbeit von Anfang an wichtig sind� Der Erfolg der Einführung hängt von der Fitness der einzelnen Mitarbeiter ab� Denken Sie daher daran, Ihre Mitarbeiter in der effizienten Anwendung der Programme zu schulen und ihre Fitness entsprechend zu stärken.

## www.buero-kaizen.de

## Auf unserer Website finden Sie:

- Infos über unsere Intensivseminare rund um effizientes Selbst- und Teammanagement
- Weiterführende Trainingsprogramme und Produkte п
- Zugang zu unserer eLearning-Plattform "Büro-Kaizen® Akademie"
- Beispiele für Umsetzungsbegleitungen in Firmen  $\overline{\phantom{a}}$
- Unseren Blog mit wervollen Artikeln zu den aktuellsten Erkenntnissen
- Kostenlose Downloads für Checklisten**,** Vorlagen**,** Anleitungen
- **E** eBooks zu den wichtigsten Themen
- Und vieles mehr

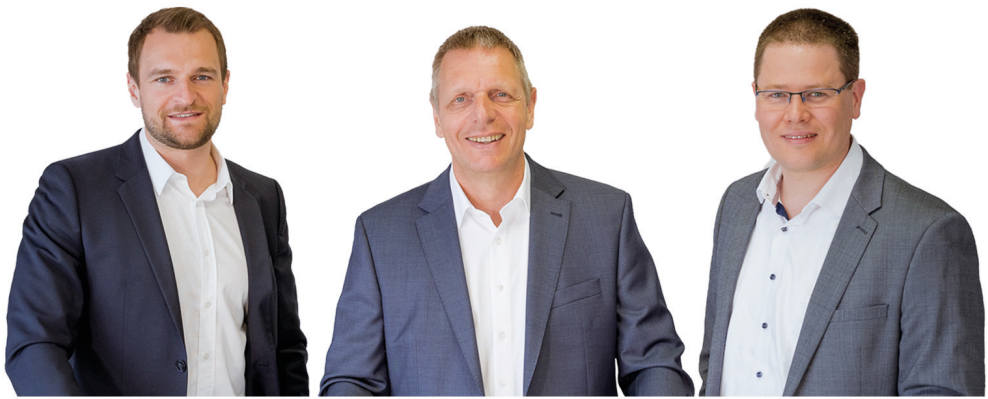

 *Patrick Kurz Jürgen Kurz Marcel Miller*

## Folgen Sie uns für permanent wertvolle Impulse auf Social Media:

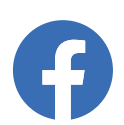

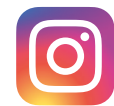

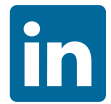

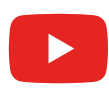

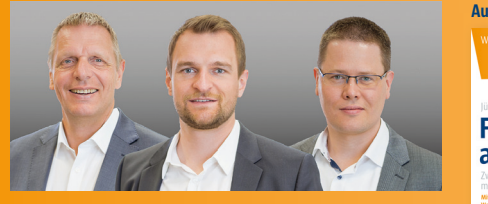

**Jürgen Kurz, Patrick Kurz** und **Marcel Miller** sind die Vordenker für Büro-Effizienz. **www.buero-kaizen.de**

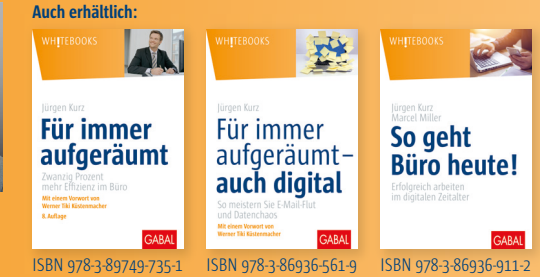

## **Mehr Effizienz, Wirksamkeit und Freiheit**

Gute Ergebnisse entstehen dort, wo es Menschen gelingt, erfolgreich zusammen zu arbeiten. Diese Zusammenarbeit erfolgt heute mehr und mehr digital.

Unternehmen wie Microsoft unterstützen die digitale Zusammenarbeit, indem sie entsprechende Anwendungen zur Verfügung stellen. Der Engpass besteht daher nicht in fehlenden Tools. Microsoft 365 bietet allerdings so viele Möglichkeiten, dass der Überblick schnell verloren geht. Die Funktionsfülle kann rasch überfordern. Das Buch zeigt praxisnah, wie Sie die Möglichkeiten von Microsoft Teams nutzen, um erfolgreich digital zusammen zu arbeiten. Sie finden Antworten zu Fragen wie:

- **Welche Anwendungen sollten Sie überhaupt nutzen?**
- **Welches Tool verwenden Sie für welchen Zweck?**
- **Wie gelingt ein Umgang, der Stress reduziert und gleichzeitig die Effizienz steigert?**
- **Wie können Sie die Funktionen intelligent anwenden, um auch von unterwegs sowie aus dem Homeoffice erfolgreich zusammen zu arbeiten?**

Die Unternehmen werden erfolgreich bleiben, welche die digitalen Möglichkeiten für die Zusammenarbeit sinnvoll zu nutzen verstehen und alles andere beiseitelassen. Dieses Buch zeigt am Beispiel von Microsoft Teams, worauf es ankommt.

*»Mit dem Buch schafft man den ›Schwarzen Gürtel‹ der Digitalisierung. Total praxisnah, total motivierend. Man legt sofort los.«* **Dr. Stefan Frädrich,** Bestsellerautor (»Günter, der innere Schweinehund«), www.stefan-fraedrich.de

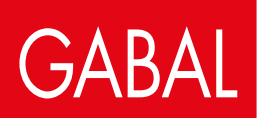

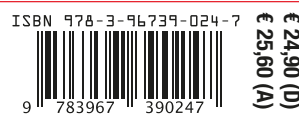

**www.gabal-verlag.de**